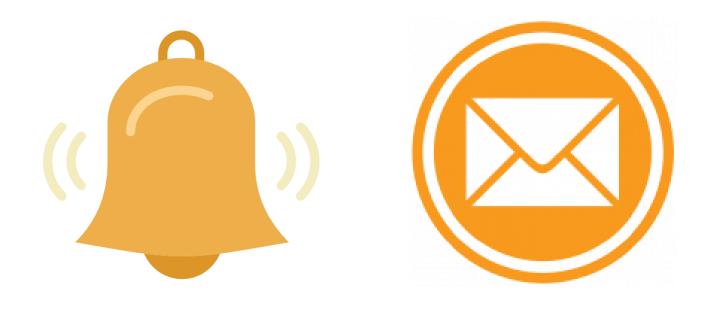

## Subscribe to the Shire Website

Subscribe to our website and get the latest updates delivered to your inbox including:

- Latest News
- Public Notices
- Council Meetings
- Have Your Say
- Events
- Website pages (Council, Services, Facilities and Recreation, Community, Visitors, Have Your Say, Work with Us, Flood News Flash)

#### Subscribe <u>Here</u>

Join our mailing list for Road Conditions Reports Here

Please contact us if you require further information.

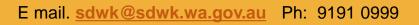

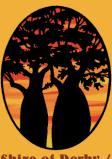

Shire of Derby / West Kimberley

# How to register for website updates

1. Go to the subscribe page <u>here</u>; or

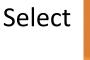

on the home **<u>page</u>**.

2. Select Register for Alerts:

Subscribe

| Register for alerts                                         |  |  |
|-------------------------------------------------------------|--|--|
| If you would like to receive alerts, please register below. |  |  |
| Register for alerts                                         |  |  |

3. Register your details for a new account and choose a password.

| Register New Account                  |                                      |  |  |  |
|---------------------------------------|--------------------------------------|--|--|--|
| Account Details                       |                                      |  |  |  |
| First Name: *                         | Last Name: *                         |  |  |  |
| Enter the account contact first name. | Enter the account contact last name. |  |  |  |

#### 4. Manage your Alert Preferences:

Alert me about newly published and updated content

You can choose which kind of alerts you want to receive below.

| Website Alerts                                | Alerts are added to our home page.                  |  |
|-----------------------------------------------|-----------------------------------------------------|--|
| Consultations                                 | Have Your Say                                       |  |
| Council Meetings                              | Agendas, Minutes, Meeting Dates, Times and Location |  |
| Events Calendar                               | Upcoming events                                     |  |
| Latest News                                   |                                                     |  |
| Public Notices                                |                                                     |  |
| Website Pages (includes most content on site) |                                                     |  |

Website Pages – examples including:

- Council
- Publications (Strategic Community Plan, Annual Reports, Fees, Charges and Budgets)
- Services (Town Planning, Waste Management, Health and Ranger Services
- Facilities and Recreation (Facility Hire, School Holiday Programs)
- Visitors (Public Amenities, Airports, and Visitor Information
- Work with Us

Please contact us if you require further information.

Email. sdwk@sdwk.wa.gov.au Ph: 9191 0999

### How to join mailing list for Road Conditions Reports

1. Go to the "join our mailing list" page <u>here</u>;

## 2. Road Reports Email Campaign Archive from Shire of Derby West Kimberley join our mailing list

3. Register your details to receive email updates:

| Road Reports  |  |
|---------------|--|
| Email Address |  |
| First Name    |  |
| Last Name     |  |
|               |  |
| Subscribe     |  |

Please contact us if you require further information. Email. <u>sdwk@sdwk.wa.gov.au</u> Ph: 9191 0999